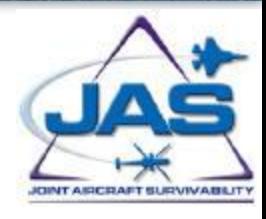

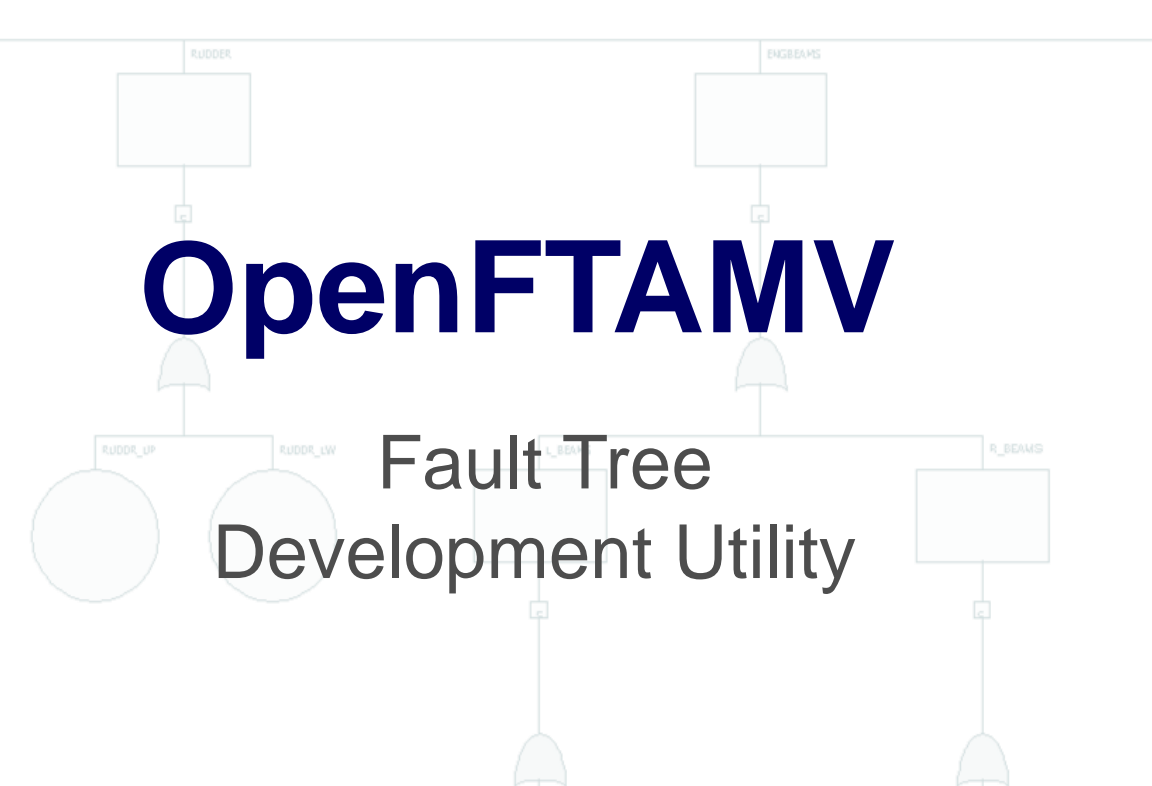

Virginia Williams SURVICE Engineering ginny.williams@survice.com

MPAN

John Bagatta SURVICE Engineering John.bagatta@survice.com &

### In This Presentation

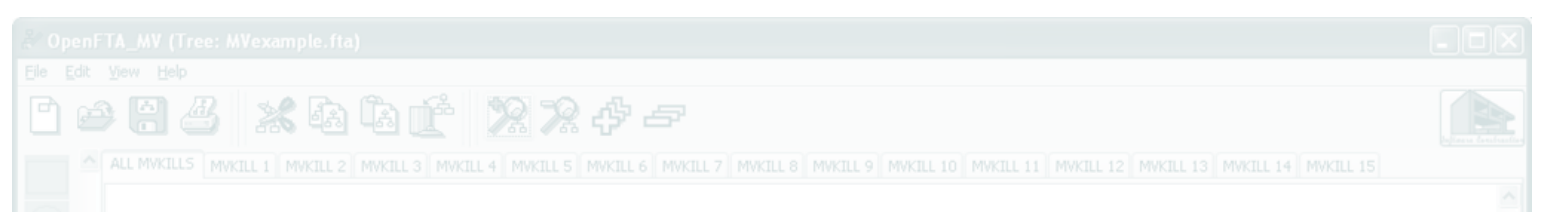

- •Fault Tree Utility Selection Process
- •OpenFTAMV Development
- •Overview of MV Specific Features
- •Future Plans
- •Demonstration

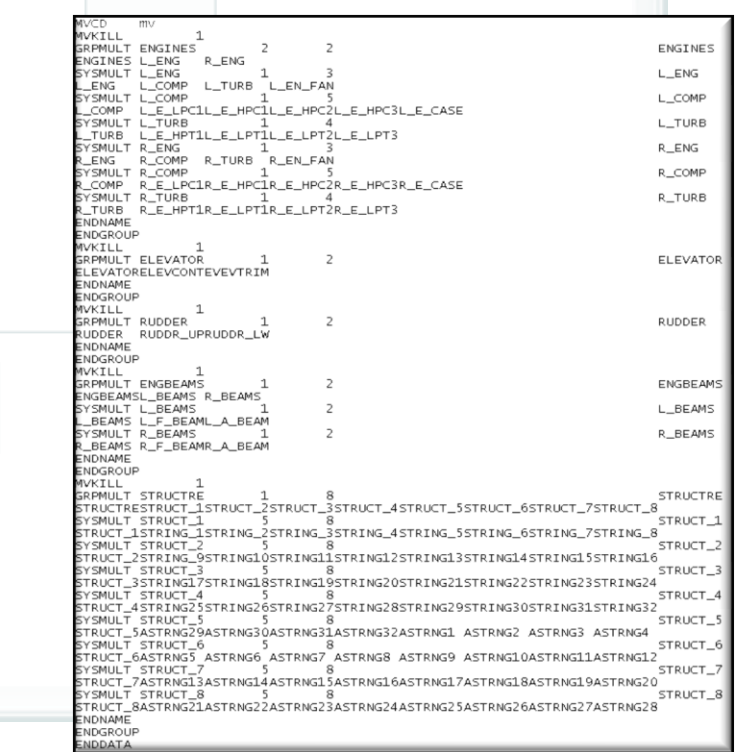

#### Evaluated Multiple Fault-Tree Programs

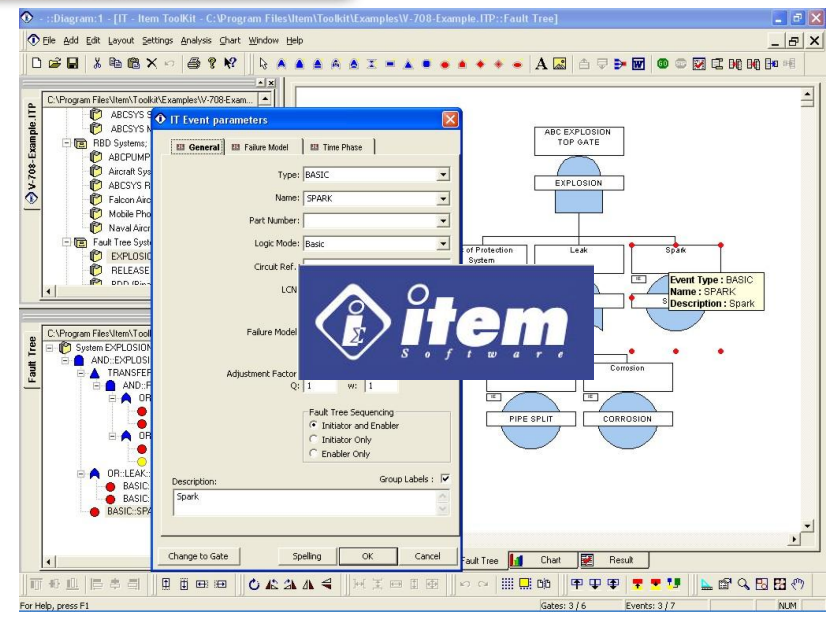

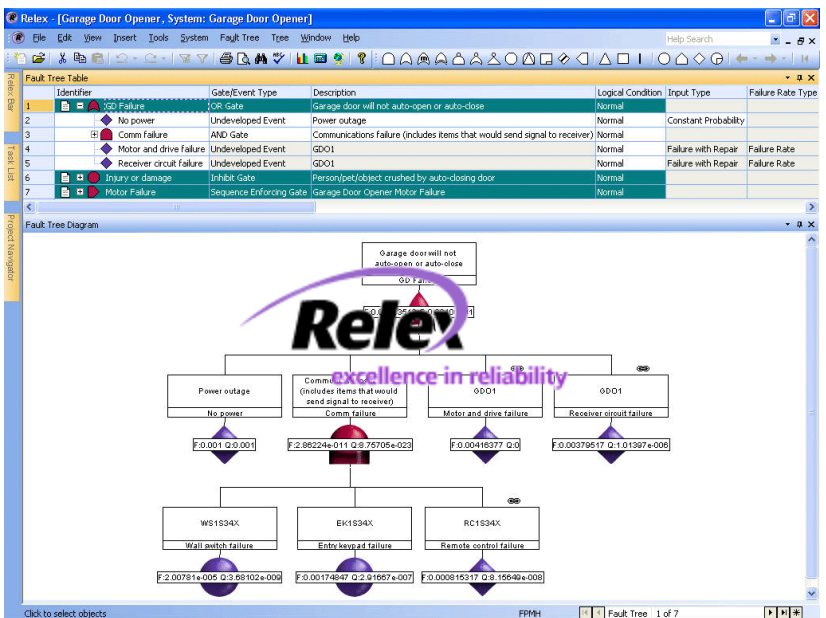

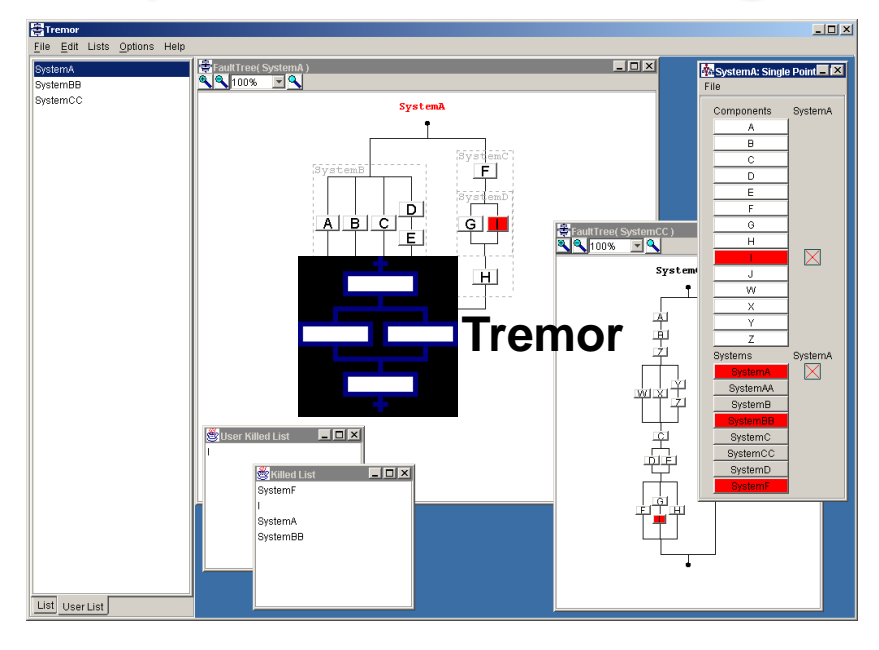

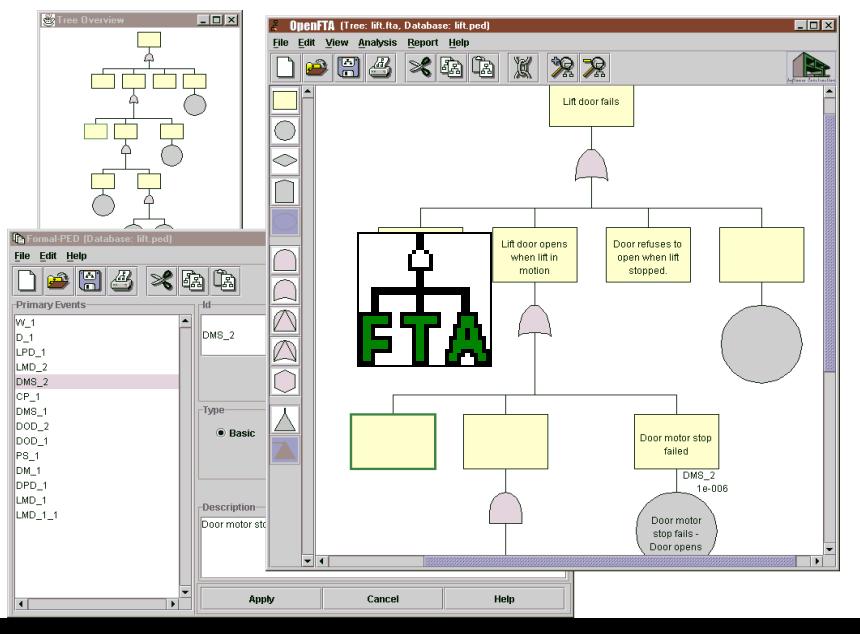

### **OpenFTA**

•Open source software developed by Auvation [•http://www.openfta.com](http://www.openfta.com) •Intuitive user interface •Runs on multiple platforms •Ability to convert to text •Free!

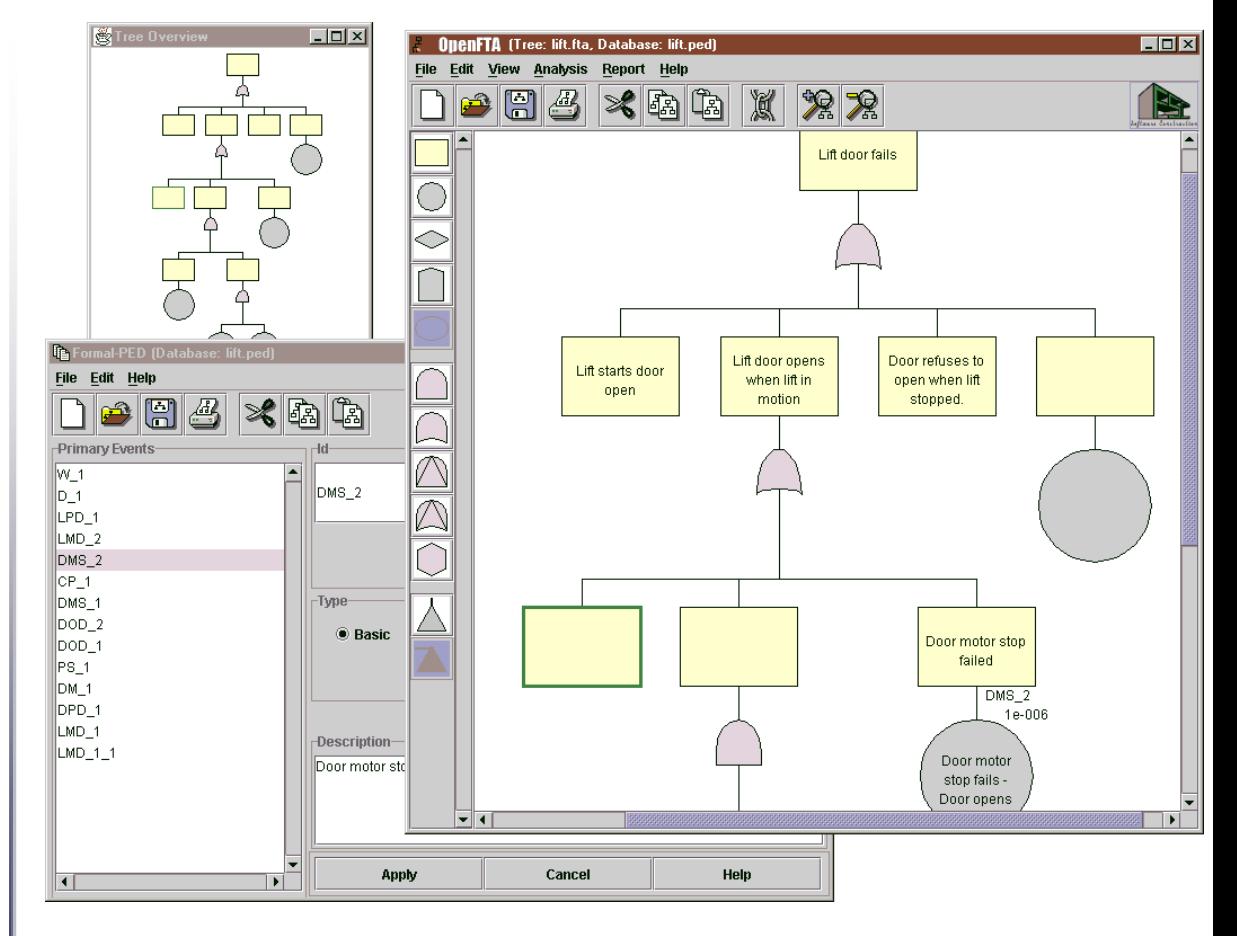

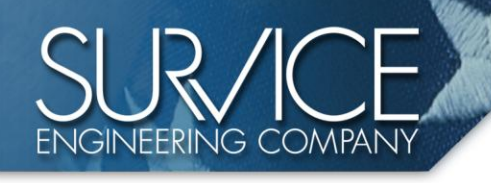

### **OpenFTAMV**

- A modification of OpenFTA which directly supports the creation of MV files
- Ensures COVART/UEDDAM compatible input files

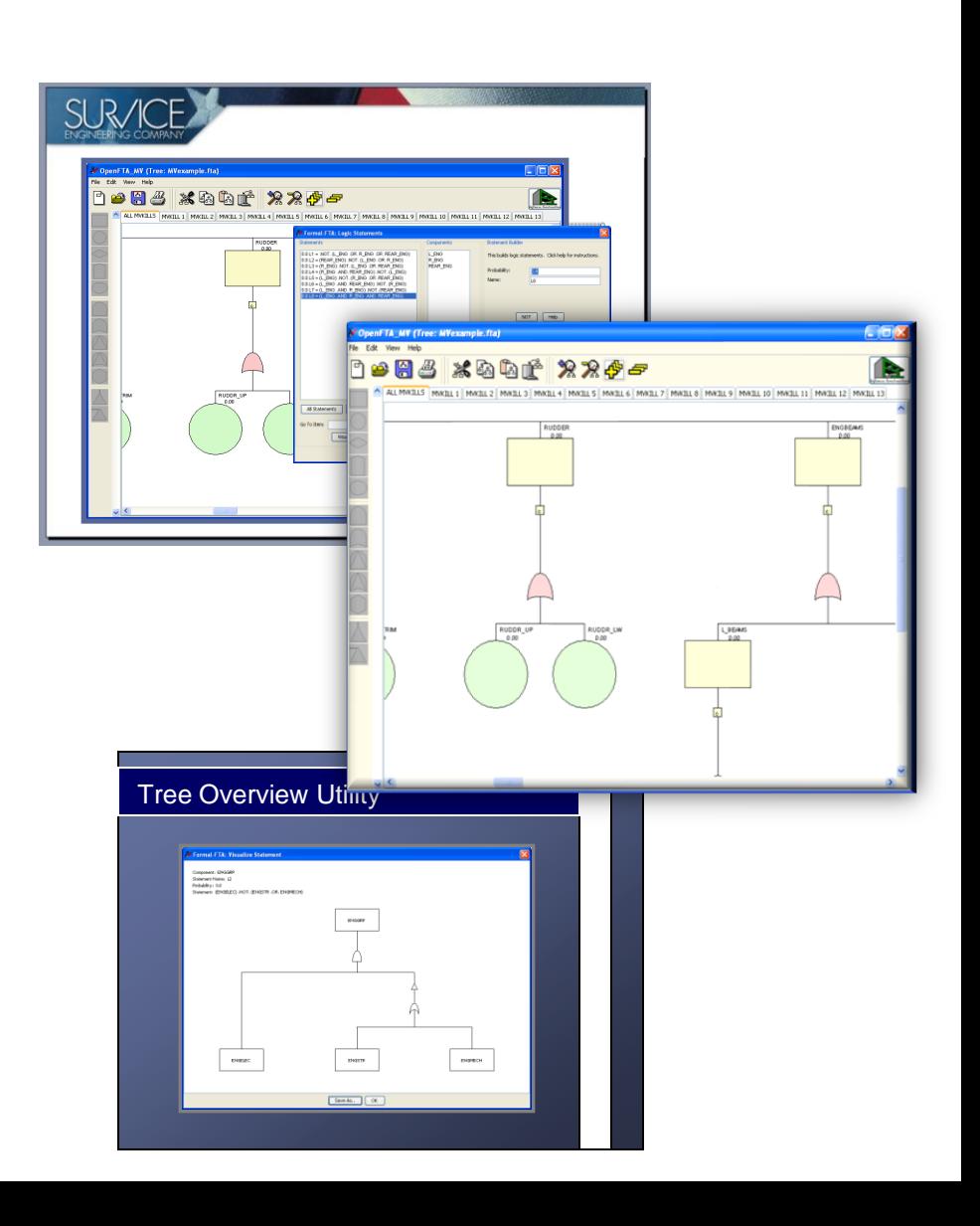

#### Easy To Use Interface

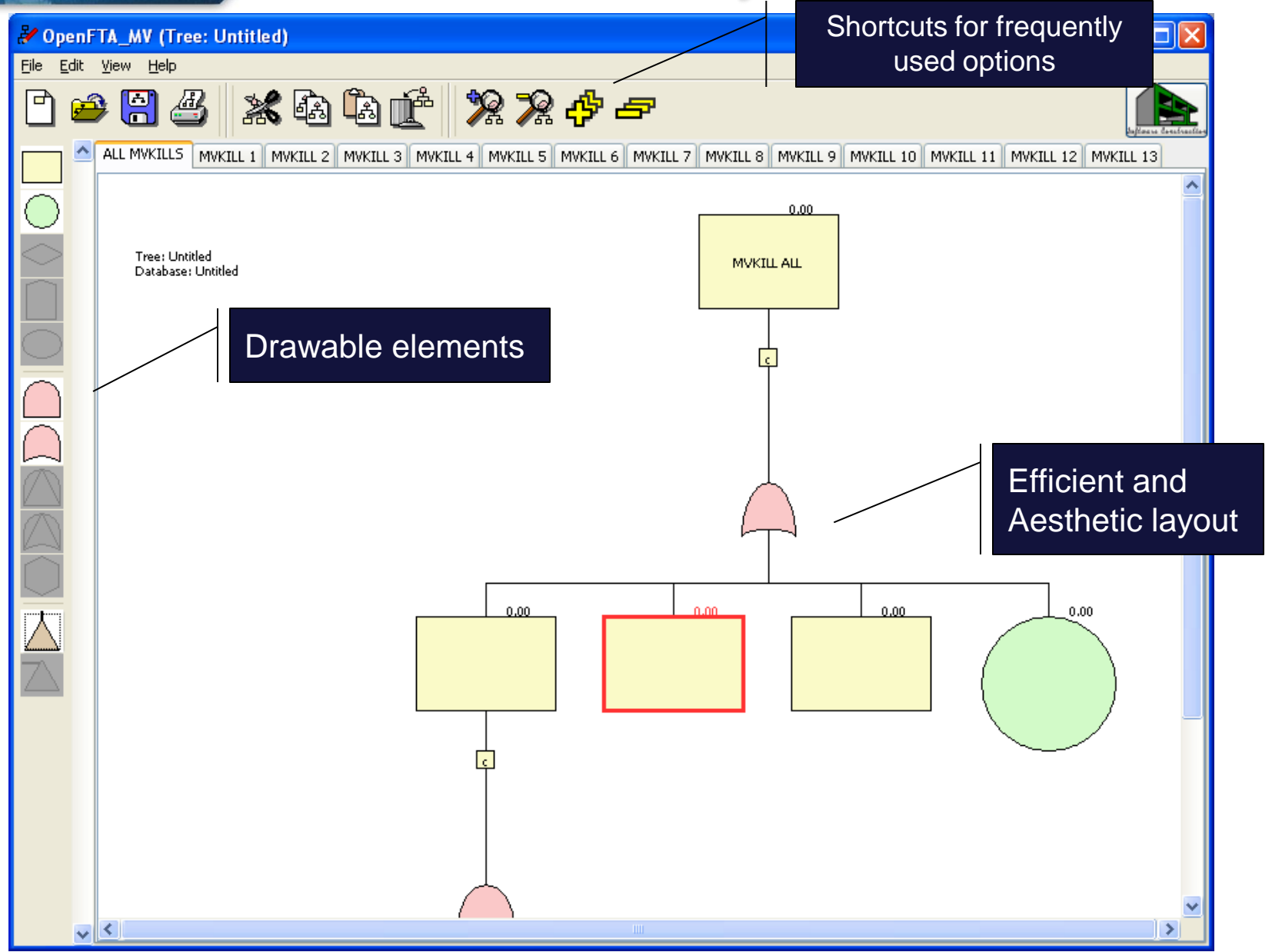

**ENGINEERING COMPANY** 

#### Importing/Exporting MV Files

Files can be opened in fault tree *(.fta*) or MV (.*txt*) format

Information is easily exported but selecting *File Export to MV*

#### MV files are saved in an *.txt* format

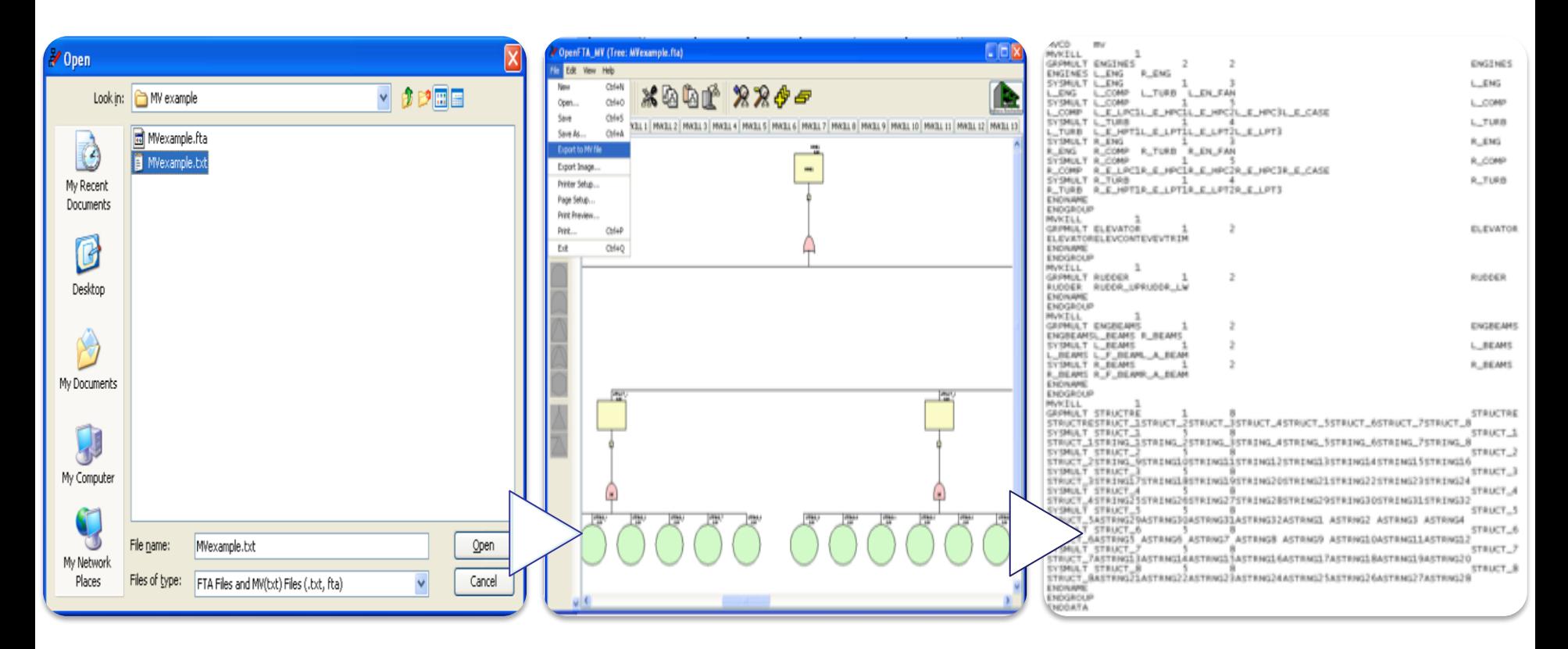

#### **Weighting Factors**

- Weighting factors are applied in the Logic Statement Builder
- All possible combinations of components the selected system are automatically generated
- Values are applied in the **Probability:** field

#### OpenFTAMV Specific Features

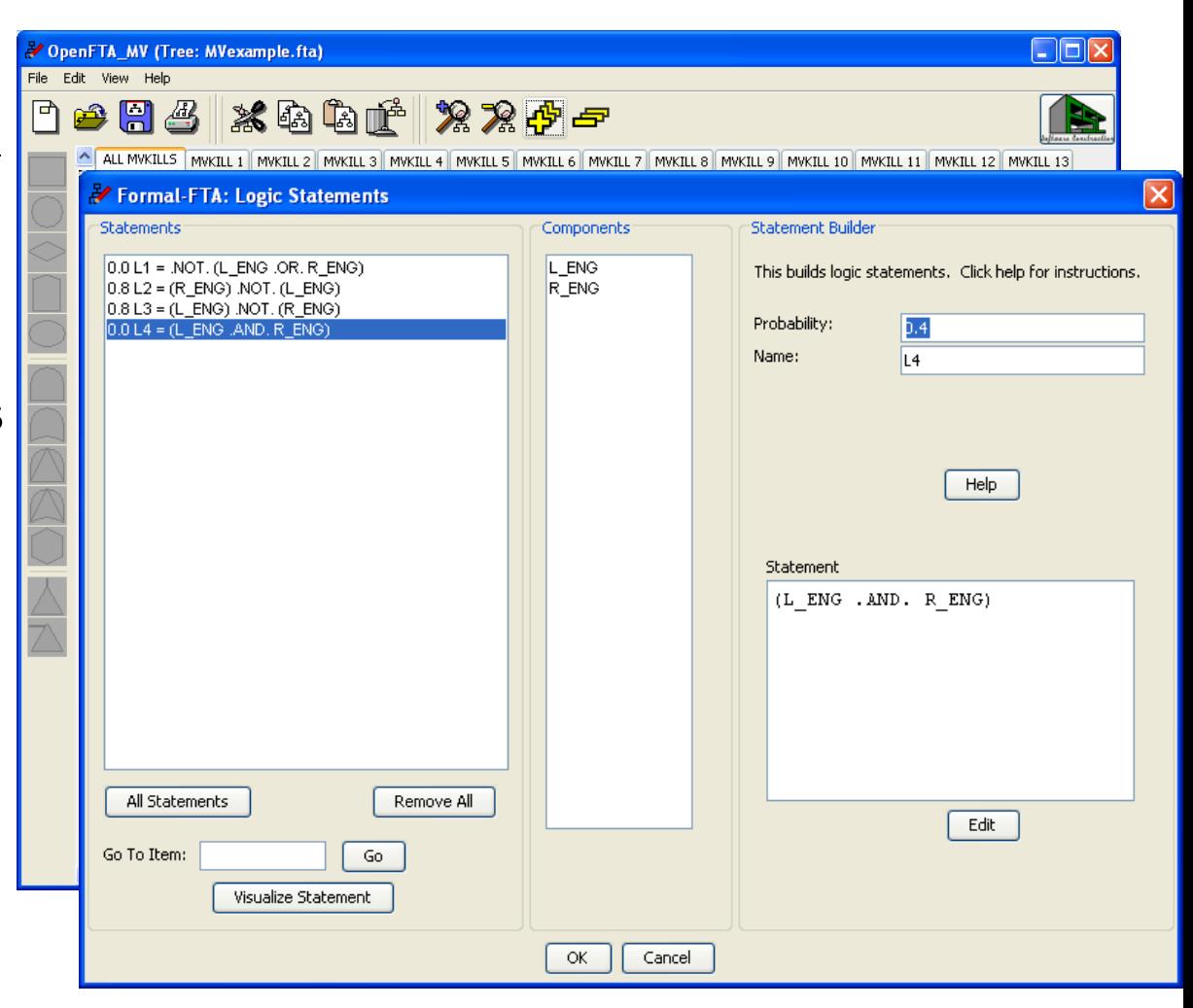

#### OpenFTAMV Specific Features

#### **Weighting Factors**

- Weighting factors are applied in the Logic Statement Builder
- All possible combinations of components the selected system are automatically generated
- Values are applied in the **Probability:** field

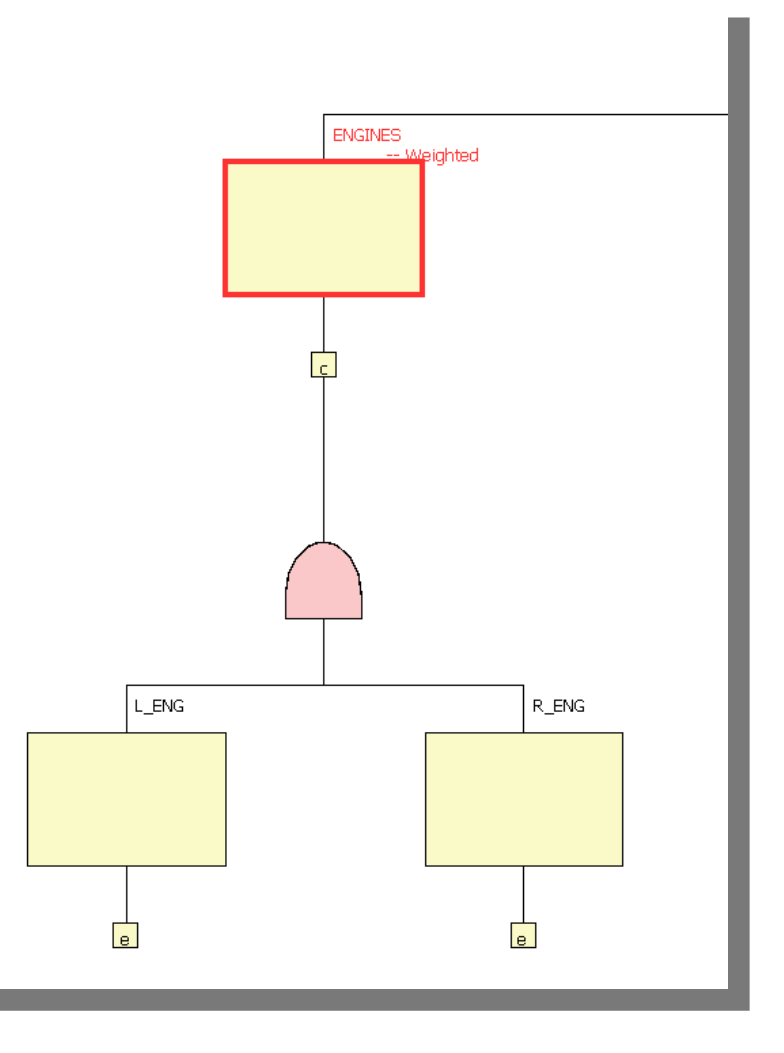

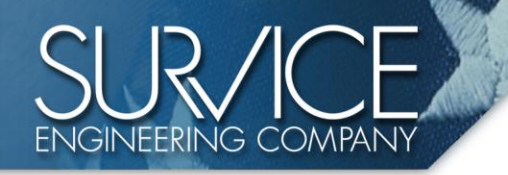

### OpenFTAMV Specific Features

#### **Kill Levels**

- •Kill levels are assigned through the event dialog
- •Up to 15 different kill levels can be defined
- •Individual kill levels can be viewed under respective tabs

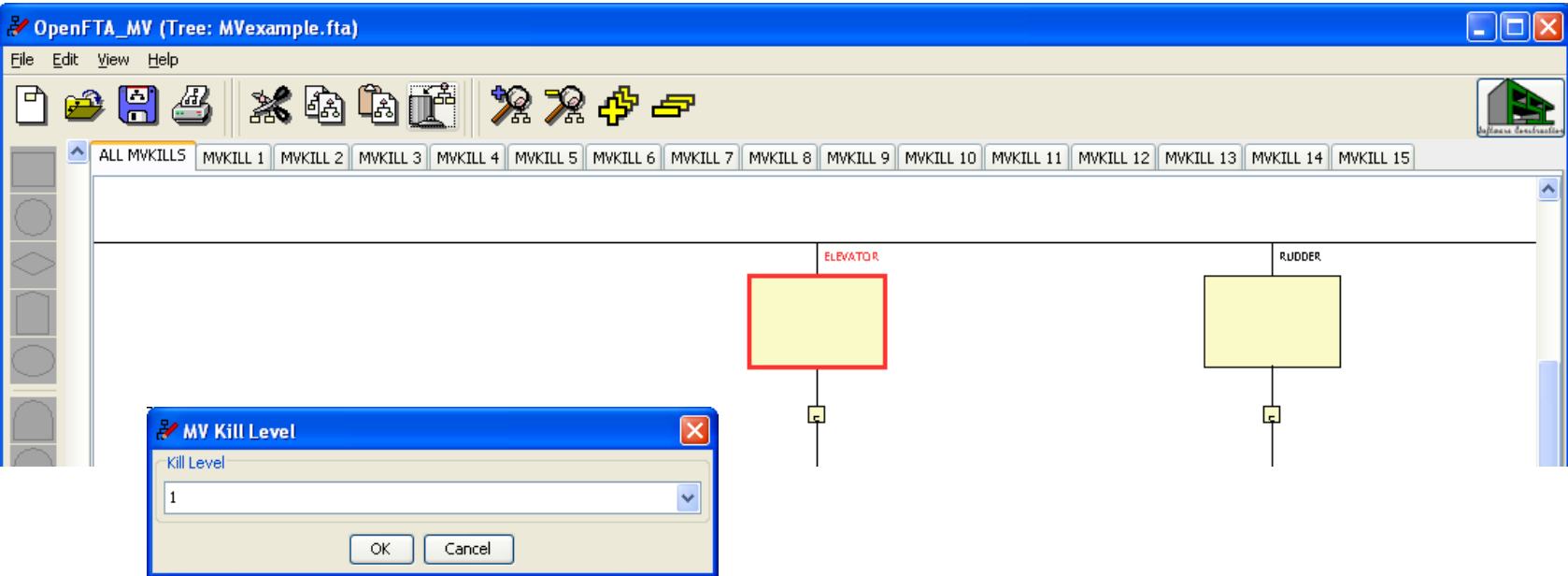

### Incorporating Sub-Trees

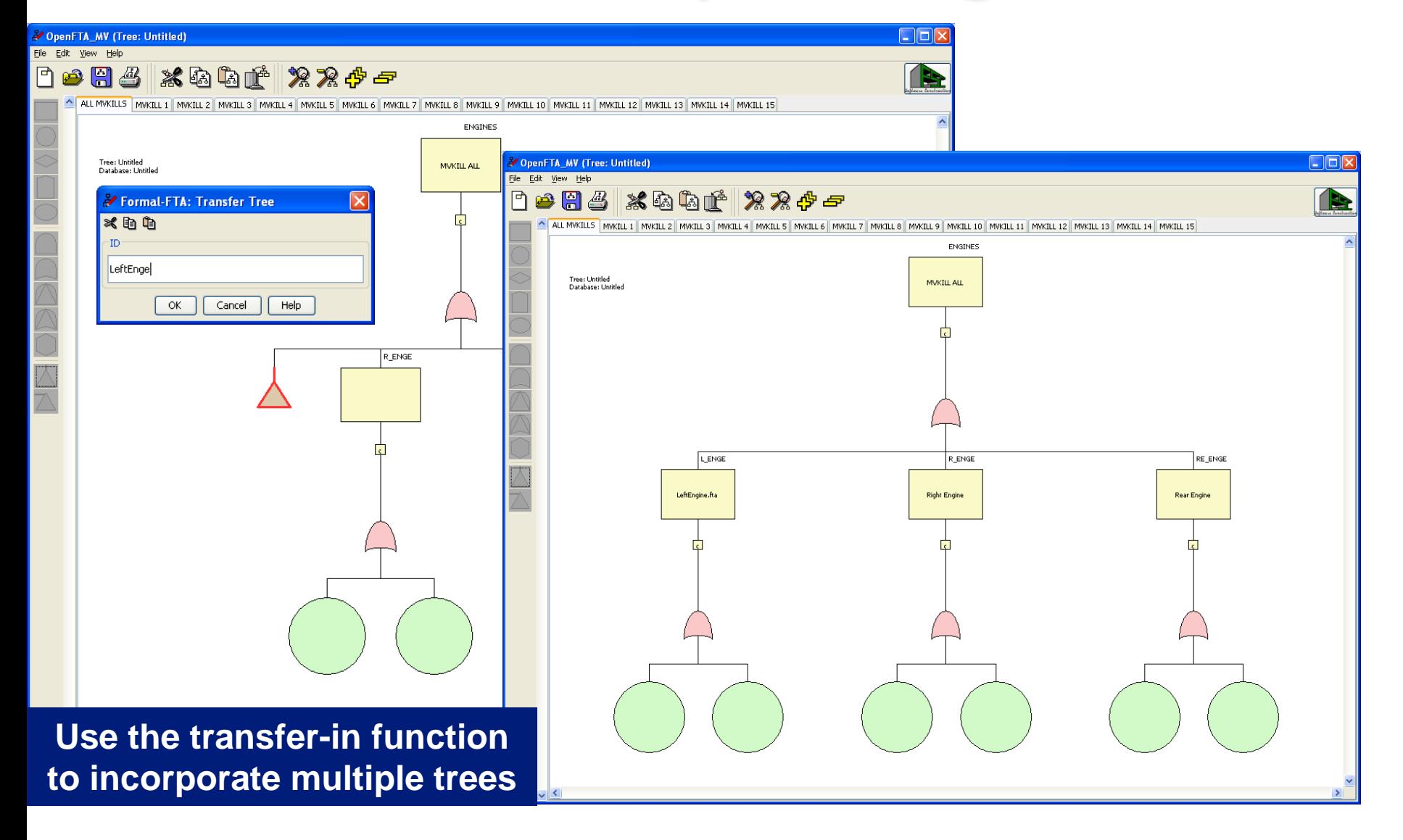

**NGINEERING COMPANY** 

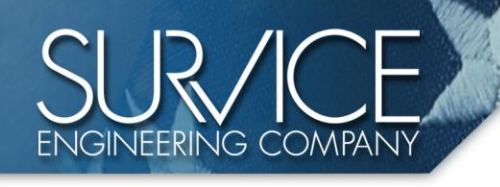

### Maintains Compatibility

- Only offers supported symbols
	- GRPMULT / NAN Events
	- AND / OR Gates
- Identification
	- 8 character limit
	- Multiple Occurrences
- Subsystems Limit
	- Warning at 8 for COVART 4 users
	- Error at 24 for COVART 6 users

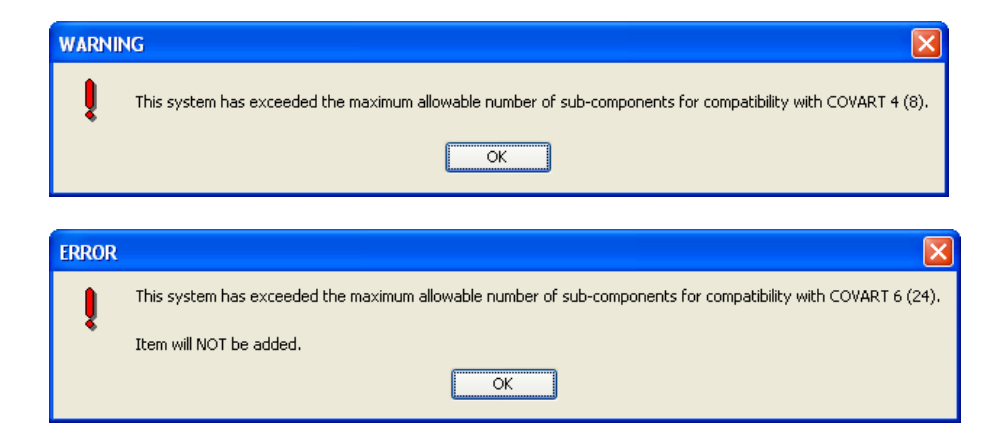

### Plans for Distribution

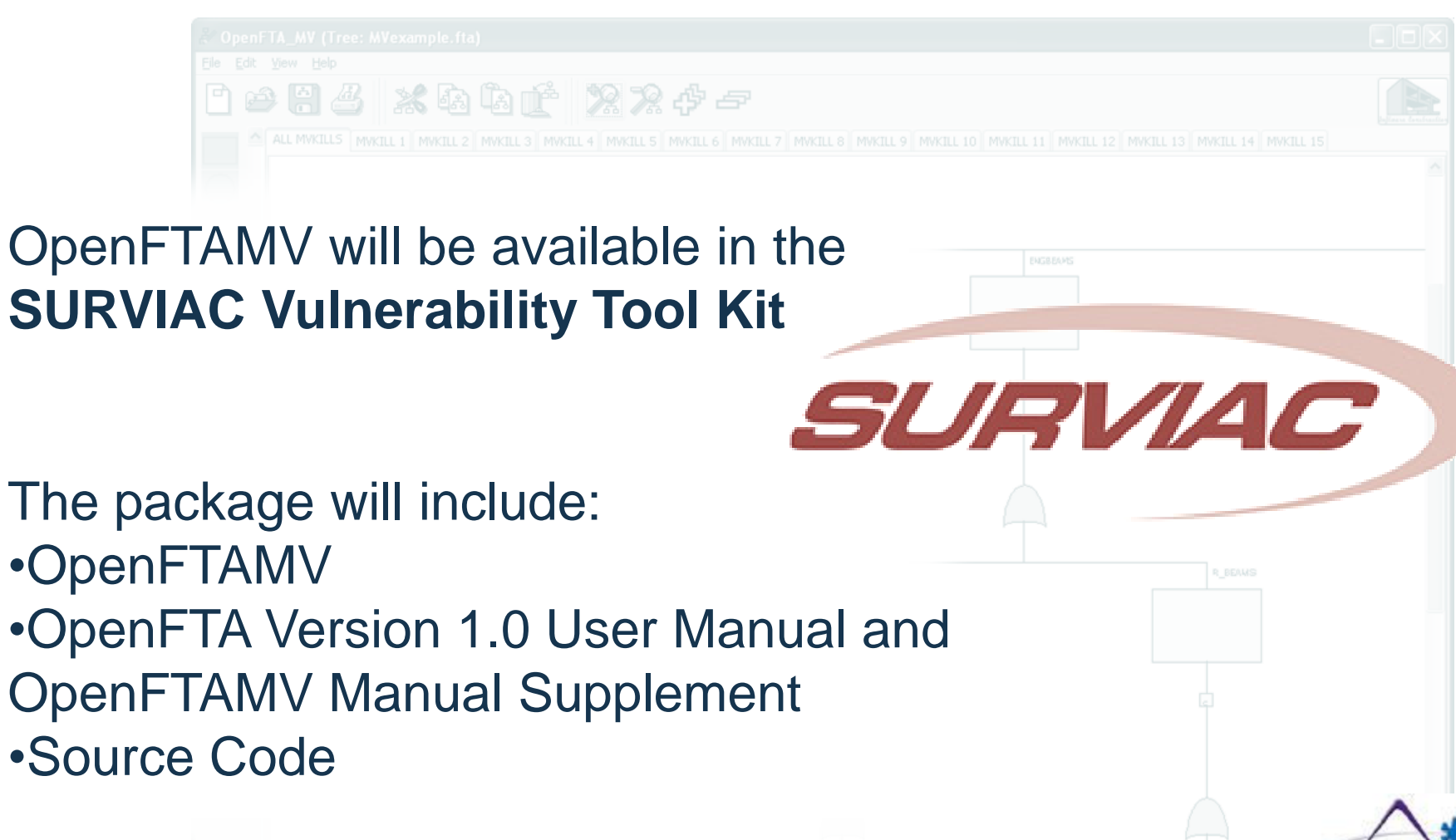

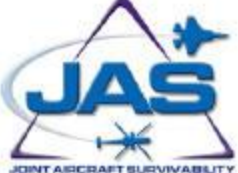

### **Demonstration**

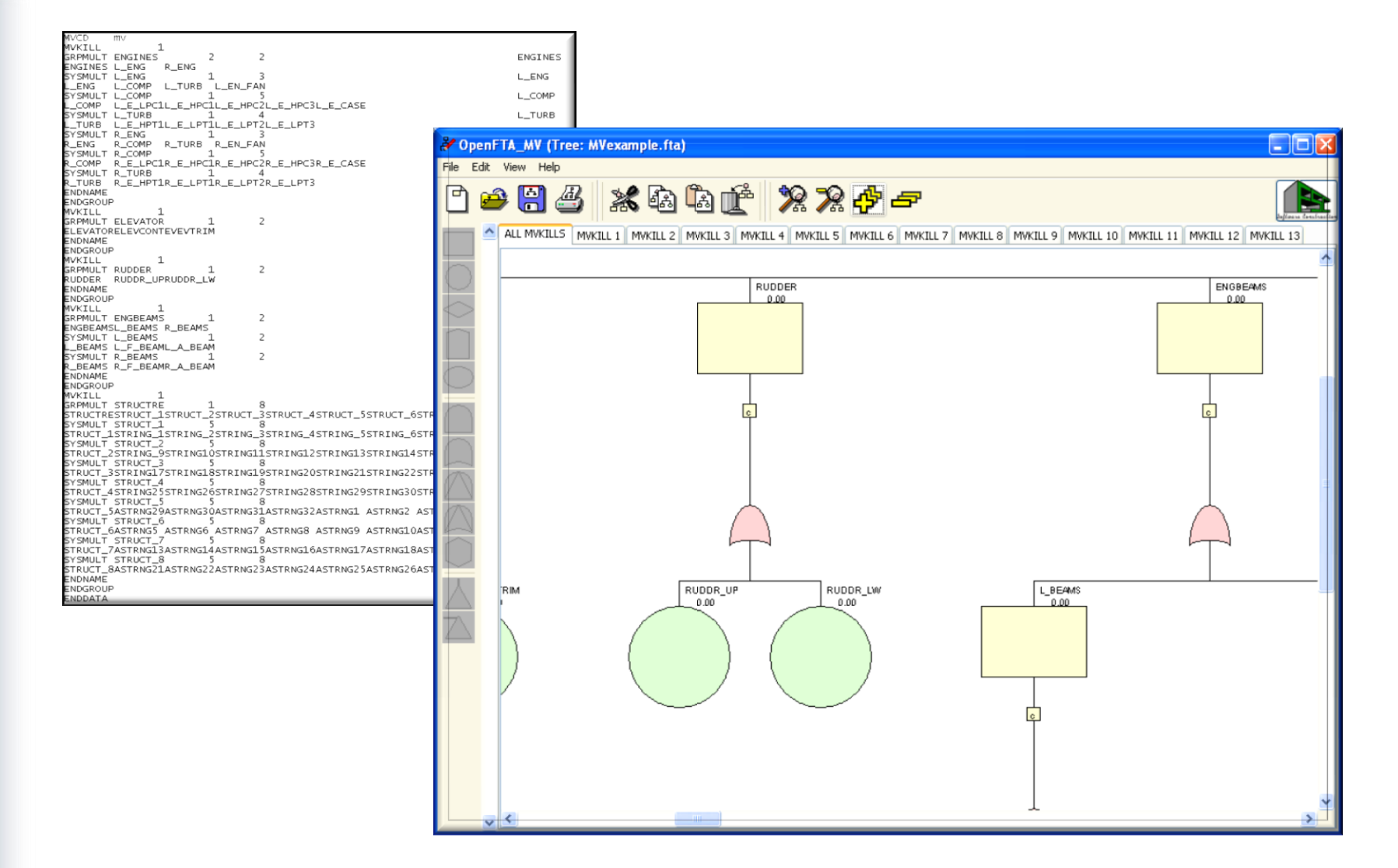